## **Quelques instructions utiles sur Xcas (chapitre 1) :**

*Remarques :* 

*1) Dans le menu* « Scolaire »*, on trouve pas mal des instructions suivantes…mais on peut également les taper en toutes lettres.* 

*2) Même si une partie des instructions sont en Anglais, un certain nombre existe également en Français.* 

#### **1) Résoudre une équation**

Exemples : Résoudre l'équation  $x^2 - 1 = 0$ . Résoudre l'équation  $x^2 - 1 = 5$ . 1 $resoudre(x^2-1,x)$  $\overline{[-1, 1]}$  $M$  $2$ resoudre $(x$ <sup>2</sup>-1=5,x)  $\lceil -(\sqrt{6}), -\sqrt{6} \rceil$  $\overline{M}$ 

*Remarque : on peut omettre « = 0 » dans la première équation. L'argument situé après la virgule indique la variable de l'équation.* 

#### **2) Résoudre une inéquation**

Exemple :

Résoudre l'inéquation  $x^2 - 5x < 5x + 6$ .

 $3$ resoudre( $x$ <sup>2</sup>-5x<5x+6)

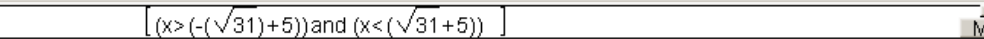

## **3) Fonction, image, antécédents**

Exemple :

a) Définir sur  $\mathbb R$  la fonction  $f$  par  $f(x) = -5x^2 + 9$ .

b) Calculer l'image de 2 par  $f$ .

c) Déterminer les antécédents de 5 par  $f$ .

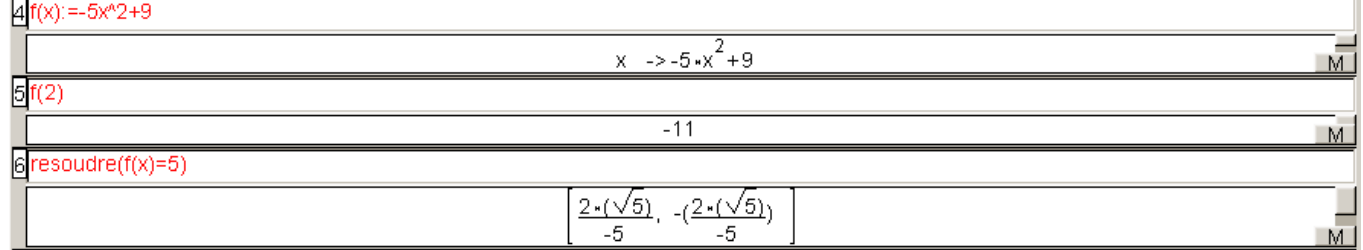

## **4) Développer, factoriser**

Exemple :

a) Développer et réduire l'expression  $(x + 2) [x - 5^2 + 5 (x - \frac{1}{2})]$ .

b) Factoriser l'expression  $(x - 5)(2x + 1) - (2x - 10)(9 - 8x)$ .

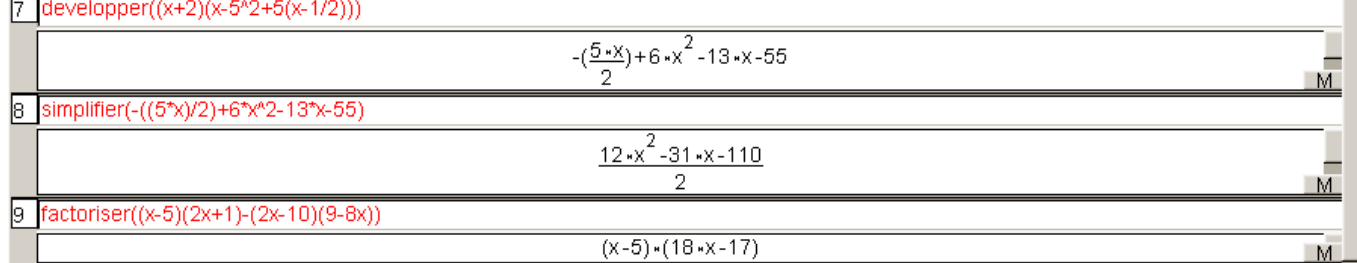

# **5) Obtenir la forme canonique d'une expression polynomiale du second degré**  Exemple :

Déterminer la forme canonique de  $g(x) = -5x^2 + 6x - \frac{1}{2}$ 

 $10$ forme\_canonique(g(x):=-5\*x^2+6\*x-(1/2))

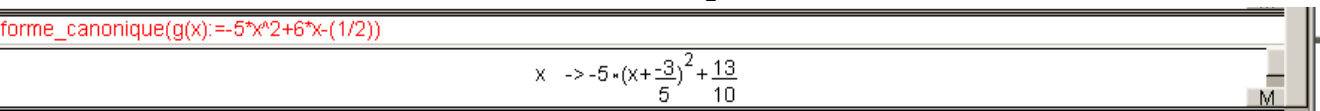